## **Portal API**

The following API calls are available for the Portal subsystem:

- GET Available Applications List
- ADD/Modify/Remove User to/from the Application Administrator Role
- Add/Modify/Remove USER to/from the Application USER Roles
- GET Application List where user currently have Administrator Roles
- GET Application User Roles List

For more information, see the [Portal API specification.](https://docs.onap.org/en/beijing/submodules/portal.git/docs/platform/offeredapis.html)

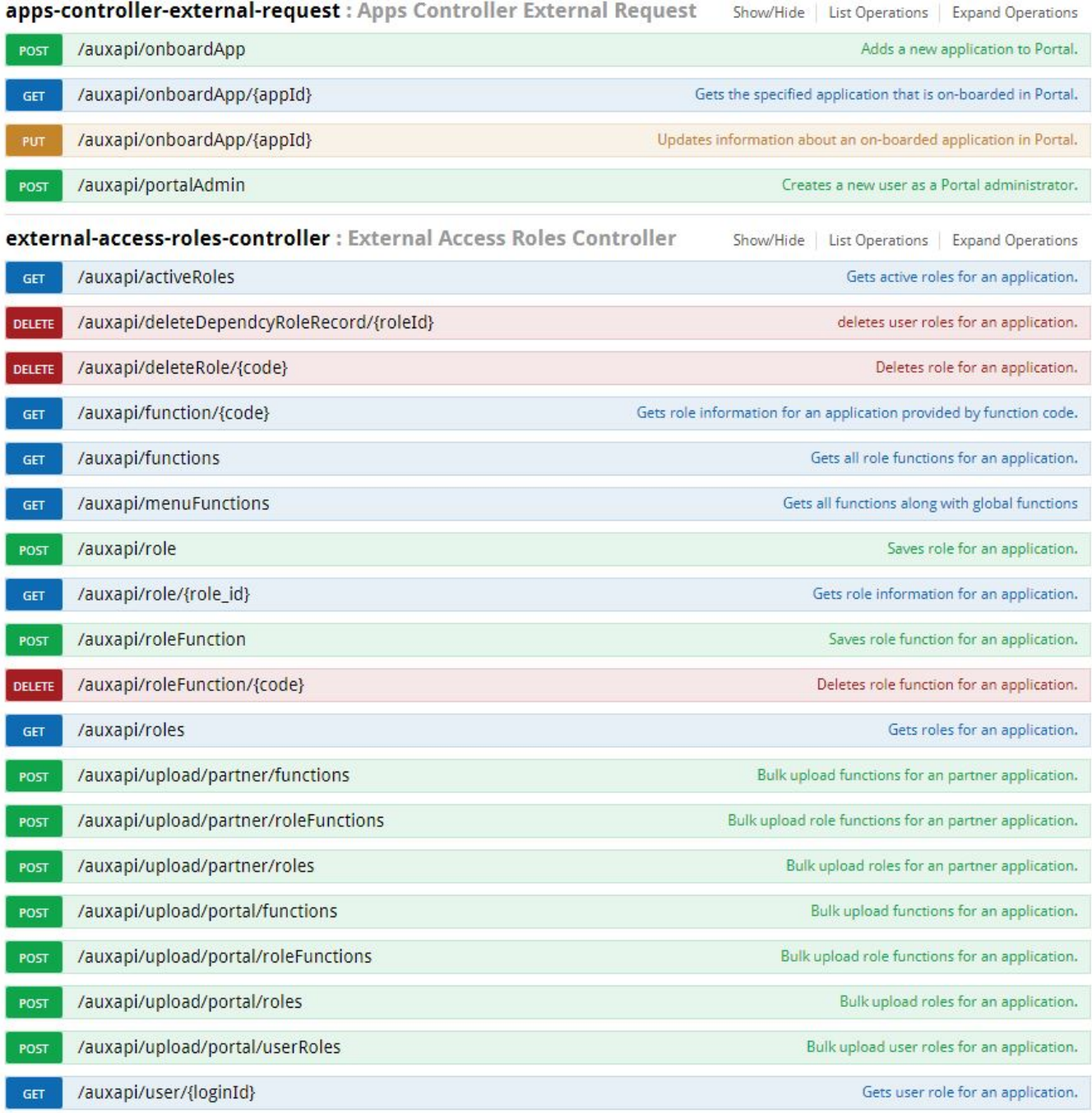

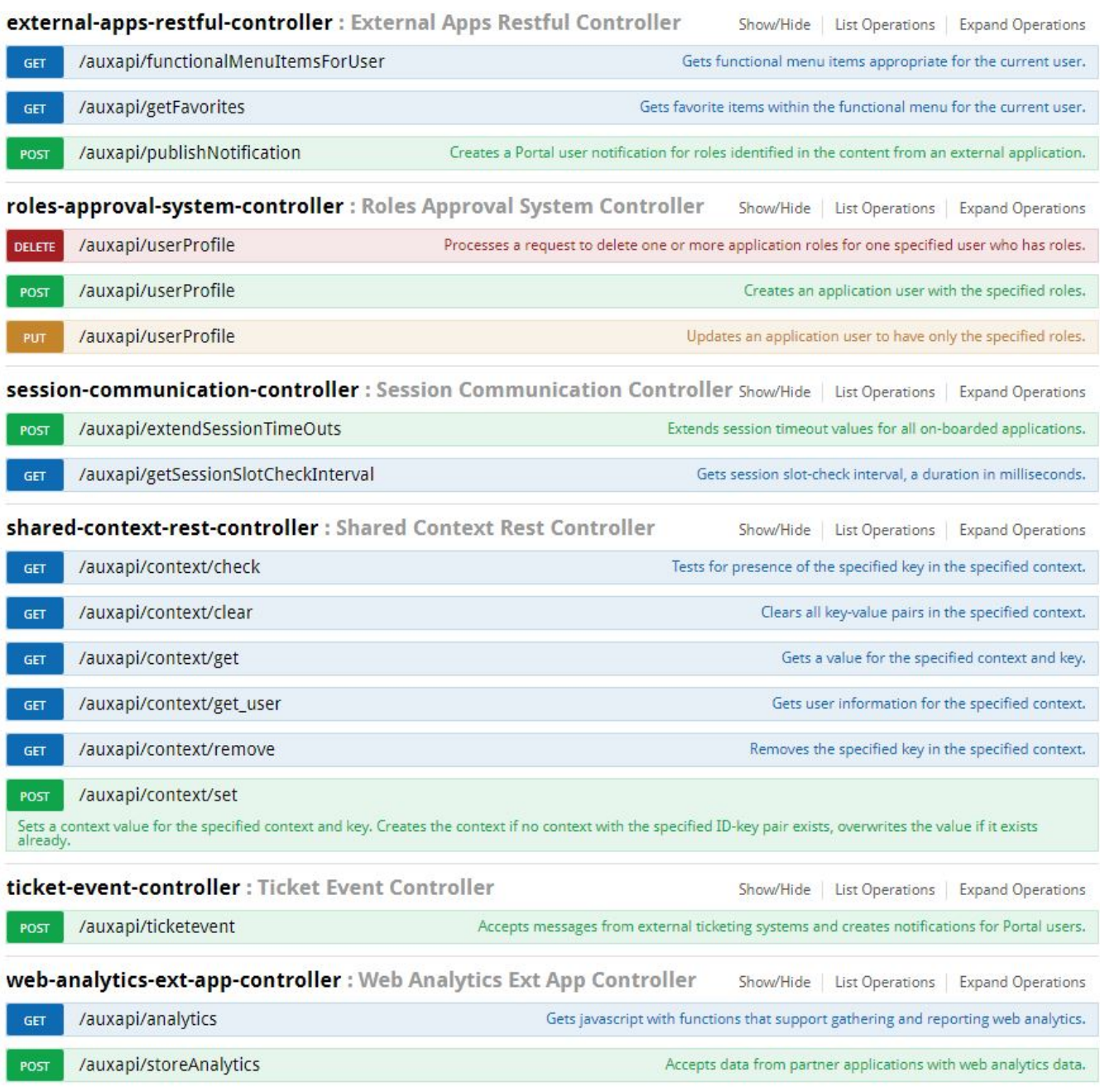

## **REST APIs Exposed for Admin User Management**

## Service APIs

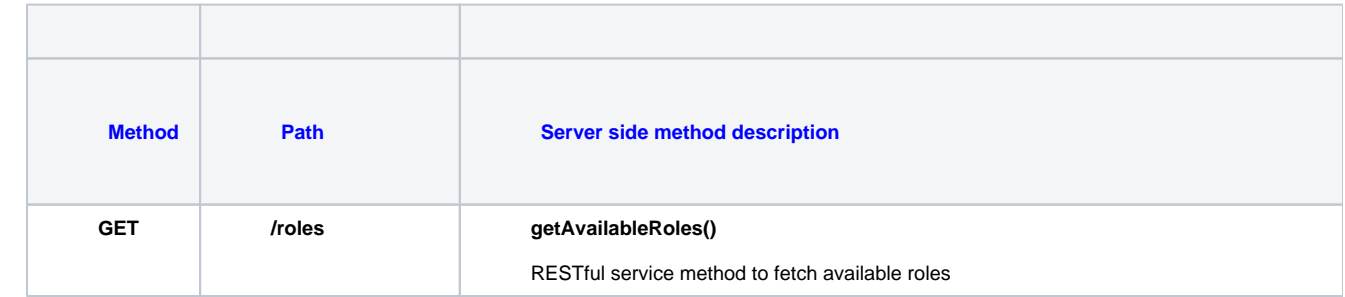

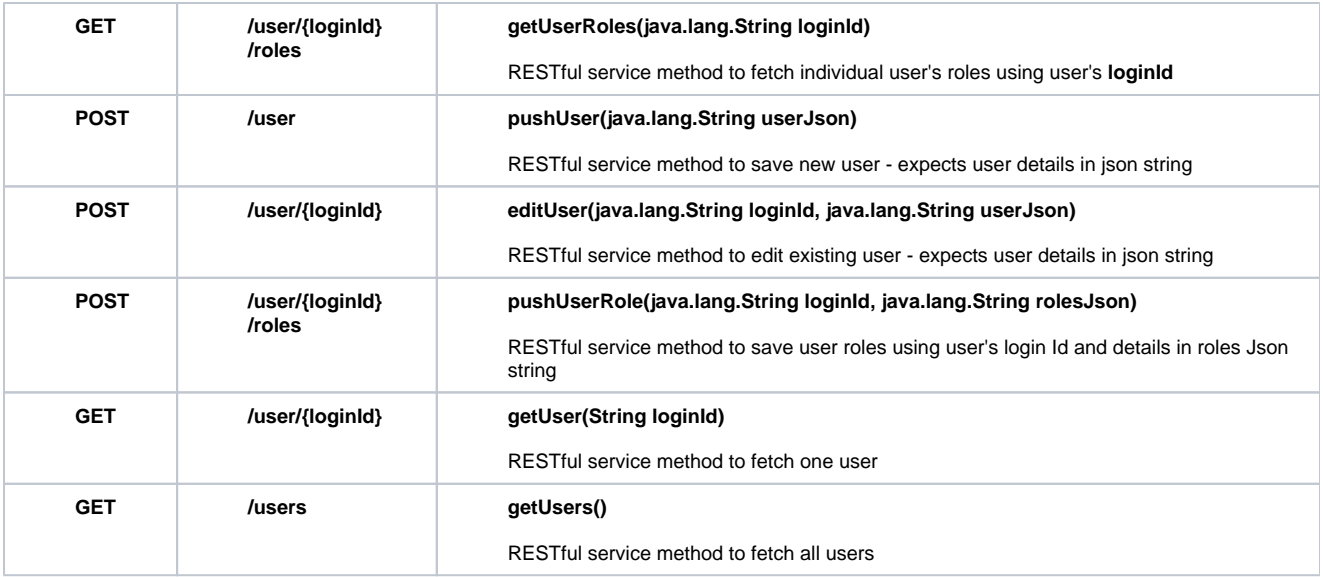

## **\*Multi-Language Functionality API List (in Casablanca release):**

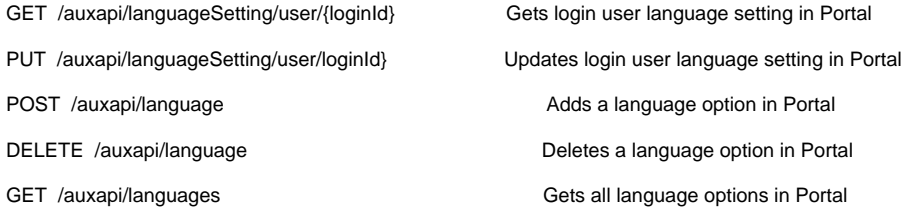